## Geek Notes Crack Free PC/Windows (2022)

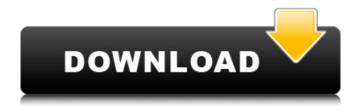

Geek Notes With Product Key Free Download [Latest-2022]

Yerba - Geek Notes Full Crack is a lightweight software application whose purpose is to help you create multiple desktop notes where you can store important pieces of information. Look for the utility in the system tray You can find Geek Notes Serial Key running quietly in the system tray without disturbing your activity. You can gain access to its configuration settings by right-clicking on its tray icon. Plus, if you hover your mouse cursor over its icon, the tool shows a popup message with details about the number of saved notes and low, medium, and high notes. Stick multiple notes to your screen Geek Notes Activation Code offers you the possibility to place multiple notes on the desktop. Plus, you are allowed to

move them to the desired screen position, resize them, as well as hide or show all notes with simple mouse clicks. What's more, you can add a custom title to each note so you can quickly differentiate between them, keep notes on top of other panels, delete them or send them via email, perform basic clipboard actions (cut, copy, paste), set priorities (low, medium, or high), and adjust the text in terms of color, font, font style, and size. Other important configuration settings worth being mentioned enable you to alter the background color, insert bulleted lists, change the alignment, set the opacity of the notes, as well as view details about the date and time when a note was saved. Geek Notes Product Key can be opened at Windows startup. In addition, you can make the application automatically save the notes at a custom number of seconds, pick the directory where notes are saved, select the default background color, font, size of note, and opacity level, as well as reassign hotkeys for hiding or showing all saved notes, creating a new note, and closing the utility. Conclusion To sum things up, Geek Notes Serial Key comes bundled with several useful and intuitive options for helping you create sticky notes, and is suitable for rookies and professionals alike. Note: Geek Notes Crack Free Download is a charityware program. If after 30 days you wish to continue using the program please make a

charitable contribution to any charity of your choice such as: • Windows Of Hope • Live Strong • Red Cross • Himalayan Cataract Project. StayInform StayInform is a 100% free software to remind you about significant events, and much more. This tool shows your calendar events, such as birthdays, anniversaries, meetings, and events that you specify

## **Geek Notes Crack With Full Keygen**

Geek Notes Cracked Version Description: Geek Notes
Description: Geek Notes Description: Get customizable sticky
notes on your desktop. Perfect for constantly jotting down
reminders, lists, and ideas. Want to make personal notes, large
or small? This is the app for you! Make notes with the best
sticky notes maker that syncs and saves in real time across your
devices. Many users are looking for a sticky notes app that is
simple to use, have endless sticky notes, work on all platforms,
so as to save time and effort to create sticky notes. Sticky Notes
app makes use of the best sticky notes creator that syncs and
saves in real time across all devices that you are using - PC,
Mac, Mobile, etc. So what are you waiting for? GET STICKYNOTES and try it out! Features of the Sticky Notes App: - Save
your notes in an unlimited number of channels on all platforms

- Make notes of various sizes including the largest one - Share notes across all your channels from your all channels - Quicknote function that helps you to make notes quickly - Features for Android and iOS platforms - Pin notes to top of the most visited channels of the app in one click - Offline support, notes saving, sharing and deleting anytime without WiFi or network access - High degree of security, notes saved can be deleted any time - Open channels for different uses including memos, daily notes and quick-note. \* Notes can be pinned to the top of the channels or made a quick-note. - Quick-note function that makes notes on the fly at a touch. - Syncs your notes across your all channels - PC, Mac, Android and iOS platforms -FREE! - Saving notes on the cloud so it can be accessed across all devices \* Notes can be exported to.txt file. \* Notes can be edited by removing or adding new sticky notes \* Notes can be imported from.txt and.csv files. \* Notepad feature available \* Sticky notes with multiple themes \* Sticky notes export to.txt,.csv and.docx format \* Share notes via Email, SMS or post to social network sites like Facebook, Twitter and Google+ \* Logically use a category system for your sticky notes \* Manage notes you have pinned to the top of channels. \* Delete notes from the app, if you want \* Connect to Dropbox app for notes 09e8f5149f

## Geek Notes Product Key [Win/Mac]

Top 10 Geek Notes Software Reviews 0 Category: Computer Software Home Software Entertainment By Albert France · Published: May 13, 2018 Geek Notes is a lightweight software application whose purpose is to help you create multiple desktop notes where you can store important pieces of information. Look for the utility in the system tray You can find Geek Notes running quietly in the system tray without disturbing your activity. You can gain access to its configuration settings by right-clicking on its tray icon. Plus, if you hover your mouse cursor over its icon, the tool shows a popup message with details about the number of saved notes and low, medium, and high notes. Stick multiple notes to your screen Geek Notes offers you the possibility to place multiple notes on the desktop. Plus, you are allowed to move them to the desired screen position, resize them, as well as hide or show all notes with simple mouse clicks. What's more, you can add a custom title to each note so you can quickly differentiate between them, keep notes on top of other panels, delete them or send them via email, perform basic clipboard actions (cut, copy, paste), set priorities (low, medium, or high), and adjust

the text in terms of color, font, font style, and size. Other important configuration settings worth being mentioned enable you to alter the background color, insert bulleted lists, change the alignment, set the opacity of the notes, as well as view details about the date and time when a note was saved. Geek Notes can be opened at Windows startup. In addition, you can make the application automatically save the notes at a custom number of seconds, pick the directory where notes are saved, select the default background color, font, size of note, and opacity level, as well as reassign hotkeys for hiding or showing all saved notes, creating a new note, and closing the utility. Conclusion To sum things up, Geek Notes comes bundled with several useful and intuitive options for helping you create sticky notes, and is suitable for rookies and professionals alike. Note: Geek Notes is a charityware program. If after 30 days you wish to continue using the program please make a charitable contribution to any charity of your choice such as: · Windows Of Hope · Live Strong · Red Cross · Himalayan Cataract Project. How To Geek Newsletter Subscribe to How to Geek to get the latest geek news delivered to your inbox. By

What's New In Geek Notes?

Geek Notes Description Geek Notes is a lightweight utility whose purpose is to help you create multiple desktop notes where you can store important pieces of information. Look for the utility in the system tray You can find Geek Notes running quietly in the system tray without disturbing your activity. You can gain access to its configuration settings by right-clicking on its tray icon. Plus, if you hover your mouse cursor over its icon, the tool shows a popup message with details about the number of saved notes and low, medium, and high notes. Stick multiple notes to your screen Geek Notes offers you the possibility to place multiple notes on the desktop. Plus, you are allowed to move them to the desired screen position, resize them, as well as hide or show all notes with simple mouse clicks. What's more, you can add a custom title to each note so you can quickly differentiate between them, keep notes on top of other panels, delete them or send them via email, perform basic clipboard actions (cut, copy, paste), set priorities (low, medium, or high), and adjust the text in terms of color, font, font style, and size. Other important configuration settings worth being mentioned enable you to alter the background color, insert bulleted lists, change the alignment, set the opacity of the notes, as well as view details about the date and time when a note was saved. Geek Notes can be opened at Windows startup. In

addition, you can make the application automatically save the notes at a custom number of seconds, pick the directory where notes are saved, select the default background color, font, size of note, and opacity level, as well as reassign hotkeys for hiding or showing all saved notes, creating a new note, and closing the utility. Conclusion To sum things up, Geek Notes comes bundled with several useful and intuitive options for helping you create sticky notes, and is suitable for rookies and professionals alike. Geek Notes Description: Geek Notes Description Geek Notes is a lightweight utility whose purpose is to help you create multiple desktop notes where you can store important pieces of information. Look for the utility in the system tray You can find Geek Notes running quietly in the system tray without disturbing your activity. You can gain access to its configuration settings by right-clicking on its tray icon. Plus, if you hover your mouse cursor over its icon, the tool shows a popup message with details about the number of saved notes

## **System Requirements:**

This tool will work on Windows XP, Vista, 7, 8 and 10. Minimum system requirements: CPU: 1 GHz processor or higher Memory: 256 MB RAM Hard Disk: 64 MB available space Screen Resolution: 1024 X 768, 16 color depth Additional Notes: Works with file compression, GZip, Zip, RAR, 7zip and more. Does not work with tar or the tar.bz2, tar.gz, tar.xz archives

 $\frac{https://gamerized.com/upload/files/2022/06/V6AnVTEEkh1ceu6PbajE\_08\_f0cb7e9af90958c8a29d38612b8ee841\_file.pdf}{https://pra-namorar.paineldemonstrativo.com.br/upload/files/2022/06/vsSOGcE3BSGpu9duIxJE\_08\_91084689eb0a5c4a15d1be7f6\_d0d07ba\_file.pdf}$ 

https://stompster.com/upload/files/2022/06/66CS5kMCFVSqzuHYOLOA\_08\_91084689eb0a5c4a15d1be7f6d0d07ba\_file.pdf https://ameeni.com/upload/files/2022/06/OqEVQ73ATwocRoOd1cuJ\_08\_91084689eb0a5c4a15d1be7f6d0d07ba\_file.pdf http://adomemorial.com/2022/06/08/urlstringgrabber-crack-with-license-key-free-download-x64/ https://himoin.com/upload/files/2022/06/1e3HbsOfmS8lXoCEFXIL\_08\_f0cb7e9af90958c8a29d38612b8ee841\_file.pdf https://www.kekogram.com/upload/files/2022/06/Dk3dAWCb7sCmmVId5tmA\_08\_91084689eb0a5c4a15d1be7f6d0d07ba\_file.pd

1 https://mykingdomtoken.com/upload/files/2022/06/KiwMxA3v9l4HHVVglvCG\_08\_91084689eb0a5c4a15d1be7f6d0d07ba\_file.pd

https://www.iltossicoindipendente.it/2022/06/08/introductory-physics-pendulum-lab-crack-free/

 $\underline{https://7smabu2.s3.amazonaws.com/upload/files/2022/06/5K6rLS5GBRvQc3hWnTtz\_08\_41b4d46f06bb2ef500e6b0a0a8480e75\_f\_ile.pdf}$ 

https://ex0-sys.app/upload/files/2022/06/G7CGkrt8u2UoGAfEUyGS\_08\_f0cb7e9af90958c8a29d38612b8ee841\_file.pdf https://ipayif.com/upload/files/2022/06/OaVWtyD611J4lJjjk5N6\_08\_f0cb7e9af90958c8a29d38612b8ee841\_file.pdf https://boardingmed.com/2022/06/08/lost-icon-pack-free-download-win-mac/

https://classifieds.safetyexpress.com/advert/werkmaster-titan-xt-grinder/

 $\underline{https://sharingourwealth.com/social/upload/files/2022/06/oxxWslvEhEQpQmwUDpMh~08~7b6c5edbbc6a6c0618086c34e0ce2e97}\\ \underline{file.pdf}$ 

https://www.tribewoo.com/upload/files/2022/06/1ztpHyTdIA17VFu7flzn 08 16082ca7a4f307e5ddc91635d419019e file.pdf https://www.kmjgroupfitness.com/rtlib-arithmetic-operators-crack-with-serial-key-free-download-3264bit/https://shevolve.online/?p=8126

http://www.skyhave.com/upload/files/2022/06/RU9q8kLiClnwEVxgzVET 08 14020d551229a3ef8c2840550c3c024b file.pdf http://crochetaddicts.com/upload/files/2022/06/DbZ8M68iJ47yhrT8y4mC 08 7b6c5edbbc6a6c0618086c34e0ce2e97 file.pdf